AC – 24/05/2024 Item No. – 6.6 Sem. II (1a)

# **As Per NEP 2020**

# University of Mumbai **Syllabus for Basket of VSC for Commerce Faculty Board of Studies in Statistics UG First Year Programme Semester - II Title of Paper Credits 2 I) Statistical Data Analysis Using Advance Excel (VSC) 2 credit From the Academic Year 2024-25**

# **VSC - Vocation Skill Course**

#### **Semester II**

## **Course Name: Statistical Data analysis using Advanced EXCEL.**

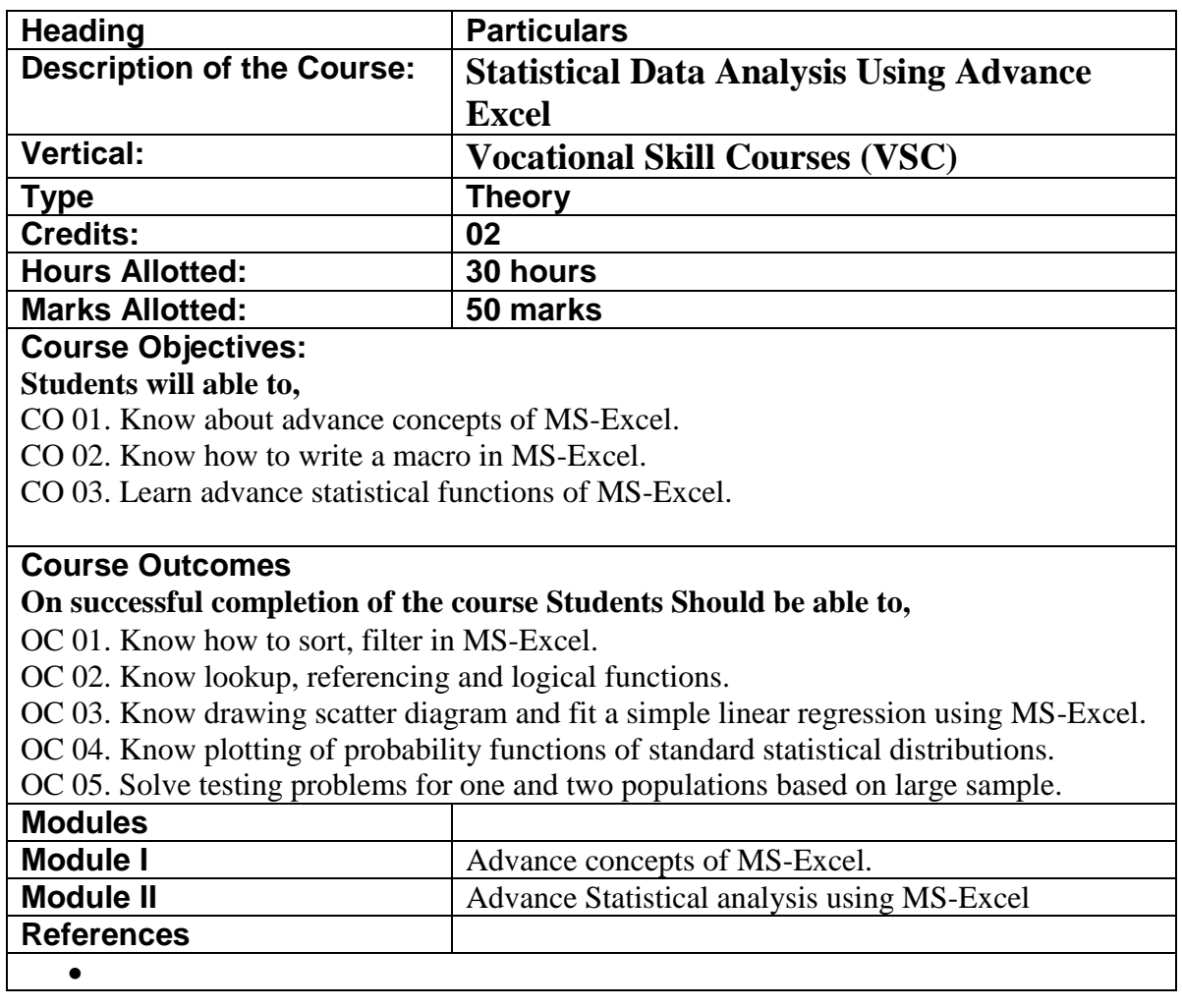

### **Detailed Syllabus Course Name: Data Analysis Using Advance Excel**

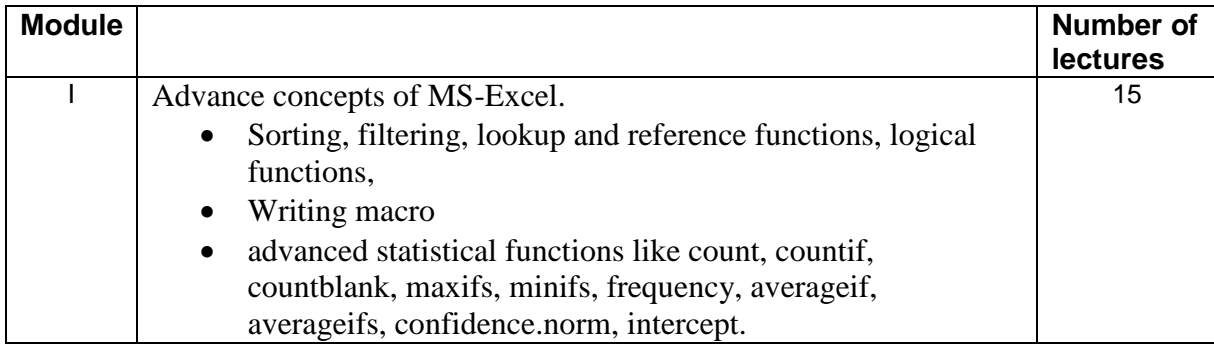

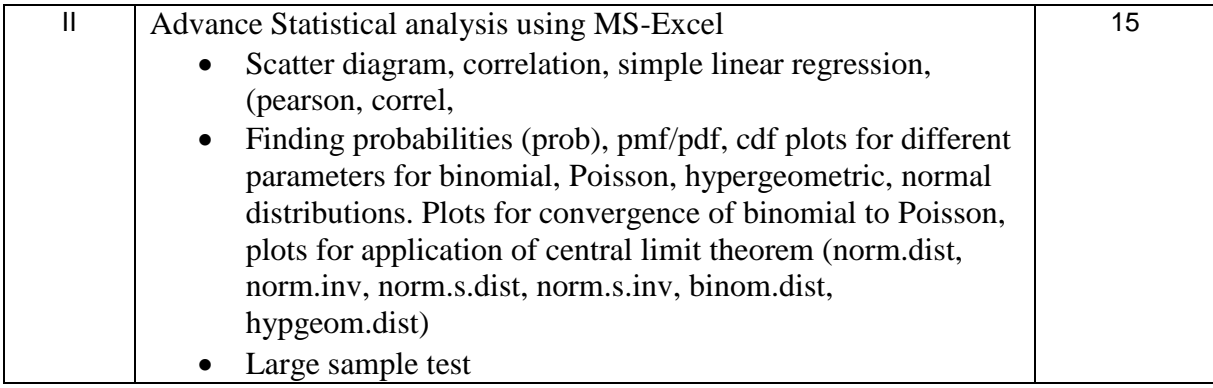

#### **Refrences**

- Salkind, Neil, J. (2015): Excel Statistics: A quick guide. Sage Publications.
- Walkenbach, J. (2015): Excel 2016 Bible: The comprehensive tutorial resource. Wiley.

#### **Format of Question Paper: Internal Continuous Assessment: (20 marks)**

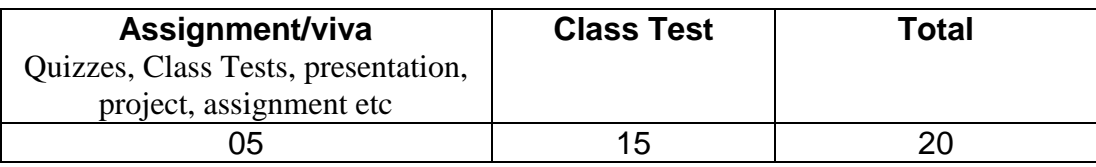

#### **Semester End Examination: (30 marks)**

Semester End Examination will be of 30 marks of 01 hour duration covering entire syllabus of the semester. Examiners should frame sub questions for Q.1, Q2 and Q3. Each question carrying 15 marks. Attempt any two out of three questions.

#### **Theory Question Paper Pattern:**

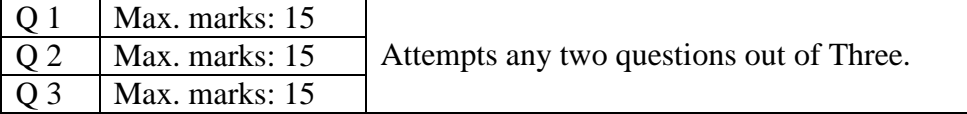

**Sign of the BOS Chairman Dr. Santosh Gite Board of Studies in Statistics**

**Sign of the Offg. Associate Dean Dr. Madhav R. Rajwade Faculty of Science & Technology**

**Sign of the Offg. Dean Prof. Shivram S. Garje Faculty of Science & Technology**